# **ΥΠΟ∆ΕΙΓΜΑ ΣΥΜΠΛΗΡΩΣΗΣ ∆∆∆ ΕΠΙΧΟΡΗΓΗΣΗΣ - ΕΜΜΕΣΩΝ ΠΛΗΡΩΜΩΝ Π∆Ε**

Σε περίπτωση που ο Φορέας Υλοποίησης έργου / πράξης που χρηµατοδοτείται από πόρους του ΧΜ ΕΟΧ είναι Νοµικό Πρόσωπο οποιασδήποτε µορφής, το οποίο δεν εκτελεί άµεσες πληρωµές από το Π∆Ε (δηλαδή απευθείας πληρωµές µέσω ΠΣΥΠΠΟ∆Ε (e-pde) σε τρίτους / αναδόχους του έργου), αλλά αφενός εισπράττει από το Π∆Ε σε τραπεζικό λογαριασµό του την επιχορήγηση (έµµεσες πληρωµές Π∆Ε) και αφετέρου εκτελεί πληρωµές από τον τραπεζικό του λογαριασµό για την εξόφληση των δαπανών του έργου για αναδόχους, µισθοδοσία κλπ, στα ∆∆∆ πρέπει να αποτυπώνονται τόσο οι µεταβιβάσεις της επιχορήγησης όσο και οι πληρωµές του Φορέα Υλοποίησης.

Οι μεταβιβάσεις της επιχορήγησης περιλαμβάνονται ως πραγματοποιηθείσες δαπάνες του Διαχειριστή Προγράμματος στις Οικονομικές Εκθέσεις.

Οι πληρωµές του Φορέα Υλοποίησης για την εξόφληση των δαπανών υλοποίησης του έργου χρησιµοποιούνται από το ∆ιαχειριστή Προγράµµατος για την παρακολούθηση της υλοποίησης του έργου, καθώς και στην οικονοµική ολοκλήρωσή του. Επίσης, αποτελούν και τη βάση (οικονοµικό αντικείµενο) για τη διενέργεια επαληθεύσεων, ελέγχων κλπ.

Προκειµένου να επιτευχθούν τα παραπάνω, η καταγραφή στα ∆∆∆ και κατ' επέκταση στο Λογιστικό Σύστηµα της Αρχής Πιστοποίησης θα πρέπει να γίνεται όπως περιγράφεται παρακάτω:

Στις προσκλήσεις και τα Τεχνικά ∆ελτία Πράξης πρέπει να έχει καταχωριστεί η Κατηγορία ∆απάνης «**PTP. 8.1.b. Μεταβίβαση επιχορήγησης σε φορέα υλοποίησης έργου/πράξης» µε προϋπολογισµό 0.** 

Επίσης καταχωρίζεται 1 υποέργο µε:

Τίτλο «Παρακολούθηση µεταβίβασης επιχορήγησης έργου ………...»,

Είδος «Επιχορήγηση για εκτέλεση ΥΕ µε ίδια µέσα» και

Προϋπολογισµό 0

Το αντίστοιχο Τ∆Υ περιλαµβάνει επίσης την παραπάνω κατηγορία δαπάνης.

### **Α. Μεταβίβαση της επιχορήγησης σε τραπεζικό λογαριασµό του Φορέα Υλοποίησης από τον Φορέα Χρηµατοδότησης**

Στα ∆∆∆ µε τα οποία δηλώνεται η µεταβίβαση της επιχορήγησης στον Φορέα Υλοποίησης, για το αντίστοιχο Υ/Ε συµπληρώνονται: σαν είδος παραστατικού δαπάνης «ΤΙΜΟΛΟΓΙΟ ΕΠΙΧΟΡΗΓΗΣΗΣ (ΤΑΜΕ/ΤΕΑ/ΕΟΧ)», σαν είδος παραστατικού πληρωµής «Ηλεκτρονική Πληρωµή ΤΤΕ» µε θετικά τα ποσά της µεταβίβασης και τα αντίστοιχα επιλέξιµα ποσά στο συσχετισµό.

Για παράδειγµα αν έχει µεταβιβαστεί επιχορήγηση 15.000 ευρώ, στο υποέργο «**Παρακολούθηση µεταβίβασης επιχορήγησης έργου ………...» καταχωρίζεται ∆∆∆ µε τα εξής στοιχεία:**

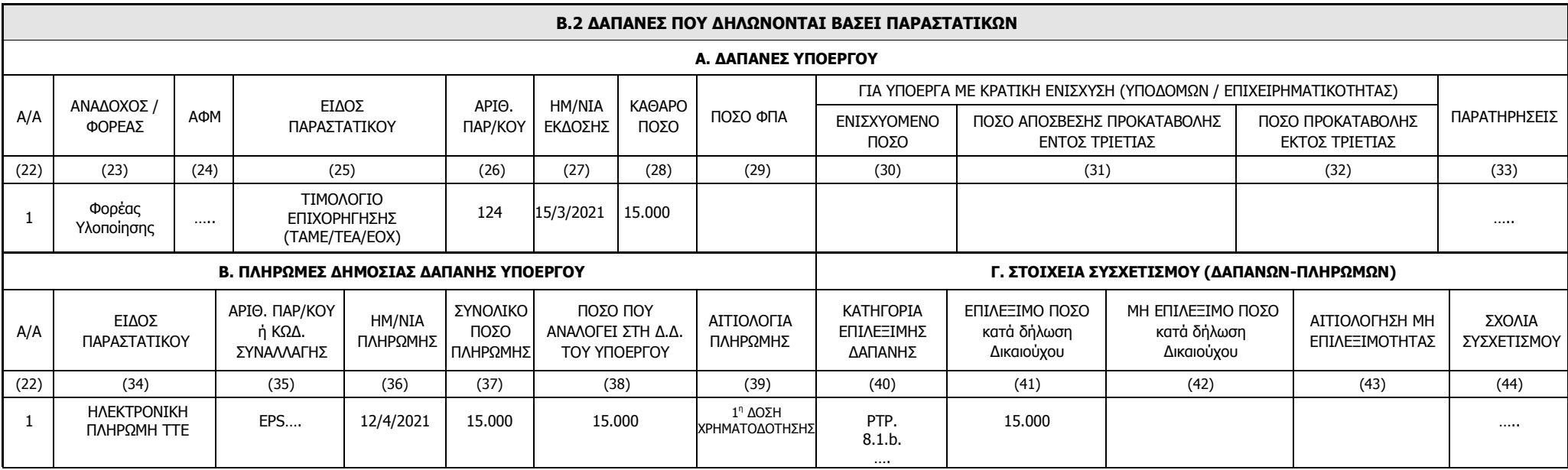

#### **Β. Πληρωµές του Φορέα Υλοποίησης για την εξόφληση των δαπανών υλοποίησης του έργου**

 Στα ∆∆∆ των Υποέργων µε τα οποία υλοποιείται η πράξη τα είδη των παραστατικών δαπάνης και πληρωµής επιλέγονται σύµφωνα µε τον Οδηγό Χρήσης Παραστατικών Τεκµηρίωσης Λογιστικών Εγγραφών και τις Οδηγίες Συµπλήρωσης ∆∆∆. Στο πεδίο «Οδηγίες από ∆Α για τα απαιτούµενα δικαιολογητικά για την υποβολή ∆∆∆» του Τ∆Υ στο ΟΠΣ (στο τέλος του Τµήµατος Γ), είναι απαραίτητο να εξειδικεύονται από τον ∆ιαχειριστή Προγράµµατος επακριβώς τα παραστατικά δαπάνης και πληρωµής που θα χρησιµοποιούνται για την τεκµηρίωση των λογιστικών εγγραφών.

Στο πλαίσιο του παραδείγµατος παραπάνω αν ο φορέας υλοποίησης εξοφλήσει το ποσό των 11.160€ για δαπάνες υλοποίησης κάποιου υποέργου, τότε η καταχώριση του ∆∆∆ στο αντίστοιχο υποέργο θα γίνεται ως εξής:

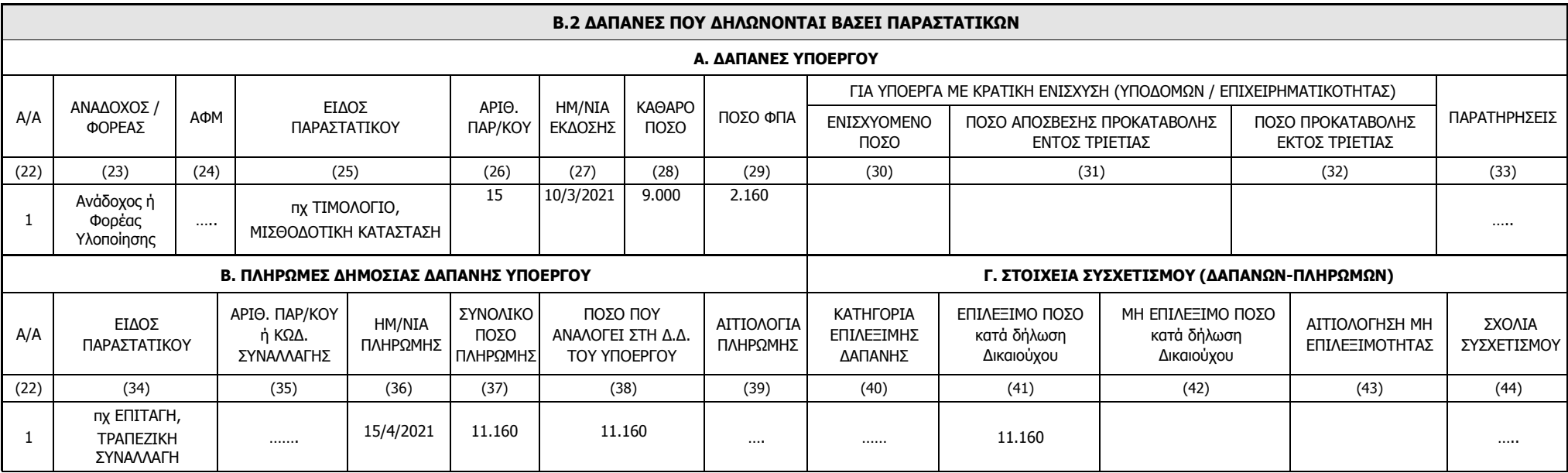

Επισημαίνεται ότι για λόγους διασφάλισης, η οριστικοποίηση του εν λόγω δελτίου από τον Διαχειριστή Προγράμματος, πρέπει να γίνεται μετά την οριστικοποίηση του «Δελτίου Ανάλωσης επιχορήγησης» που περιγράφεται στην συνέχεια.

## **Γ. Ανάλωση επιχορήγησης**

Για την ανάλωση της επιχορήγησης δηλώνονται στο ∆∆∆ του Υ/Ε µε το οποίο παρακολουθείται η µεταβίβαση της επιχορήγησης, τα αντίστοιχα **ποσά µε αρνητικό πρόσηµο** για την αποµείωση της επιχορήγησης. Είδος παραστατικού επιλέγεται «Ανάλωση Επιχορήγησης» και **αριθµός παραστατικού το id του ∆∆∆ στο οποίο δηλώθηκαν οι πληρωµές** του Φορέα Υλοποίησης (σύµφωνα µε το Β παραπάνω). Επισυνάπτεται η σχετική εκτύπωση από το ΟΠΣ του ∆∆∆ που αφορά η ανάλωση.

Για το παράδειγµα που έχουµε αναφέρει παραπάνω, µετά από την καταχώριση από τον Φορέα Υλοποίησης δαπανών 11.160€ (το σχετικό ∆∆∆ έχει λάβει id 191538), στο υποέργο που καταχωρίζεται η παρακολούθηση της μεταβίβασης της επιχορήγησης πρέπει να γίνουν οι εξής καταχωρίσεις:

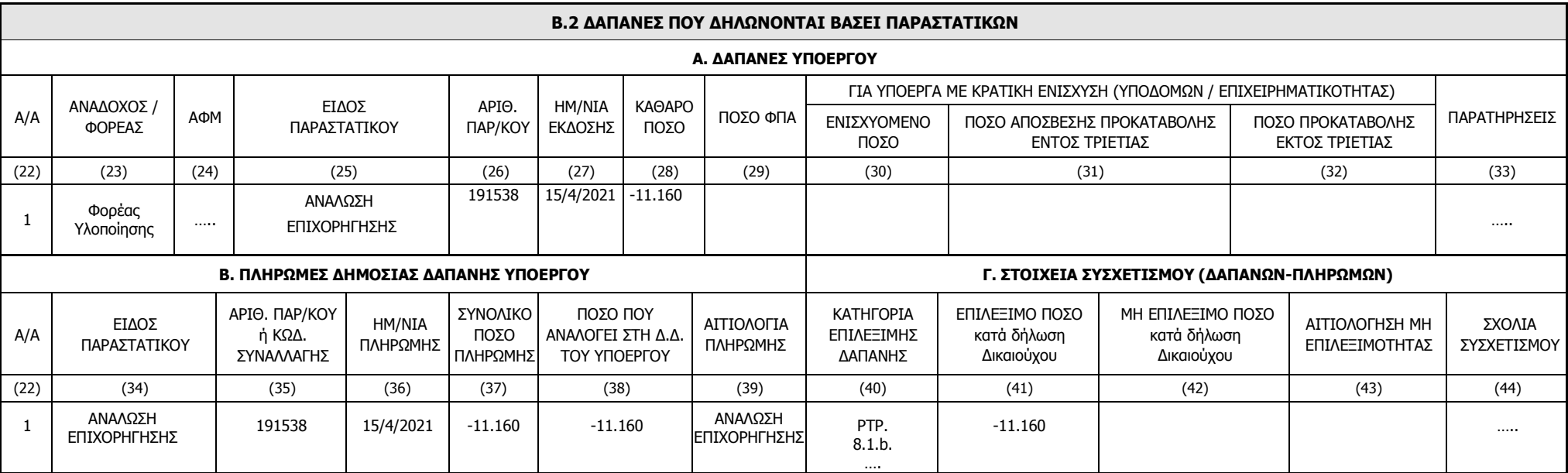

Σηµείωση: Αν οι δαπάνες υλοποίησης αφορούν σε παραπάνω του ενός ∆∆∆ τότε θα πρέπει να καταχωριστούν ανάλογες αρνητικές εγγραφές για κάθε ∆∆∆ που αφορά ανάλωση.

#### **Γ. Καταχώριση ∆ιορθώσεων**

Σε περίπτωση που προκύψει κάποια διόρθωση καταχωρίζεται στα Υποέργα µε τα οποία υλοποιείται το έργο (∆απανών) και ελέγχθηκαν.

Στην περίπτωση που η απόφαση ∆ηµοσιονοµικής ∆ιόρθωσης προβλέπει ανάκτηση του ποσού και αυτή πραγµατοποιηθεί συµψηφιστικά σε επόµενες χρηµατοδοτήσεις, απαιτείται εκτός από την εισαγωγή του ∆Κ∆, να καταχωριστεί το αντίστοιχο ποσό της διόρθωσης (θετικό), σε ∆∆∆ του Υποέργου µε το οποίο παρακολουθείται η µεταβίβαση της επιχορήγησης. Στα παραστατικά δαπάνης & πληρωµής συµπληρώνεται ως είδος «Ανάλωση Επιχορήγησης» και αριθµός το id\_∆Κ∆ (π.χ. 570).

Κατά την ολοκλήρωση του έργου σε περίπτωση ύπαρξης αδιάθετου υπολοίπου επιχορήγησης καταχωρίζεται ισόποσο ∆Κ∆ κατηγορίας 2Β στο υποέργο στο οποίο παρακολουθείται η µεταβίβαση της επιχορήγησης. Το ποσό συµπληρώνεται και σαν ∆ηµόσια ∆απάνη Υποέργου.